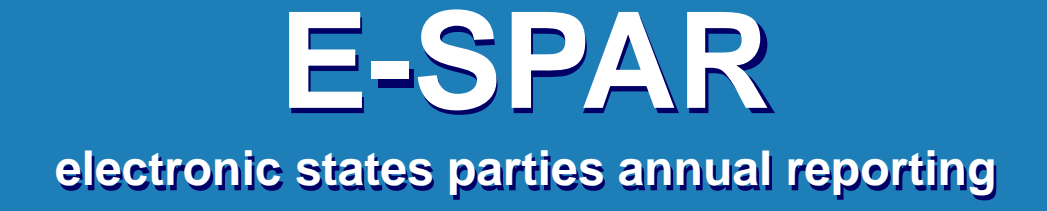

# ⚫**Public page user manual**

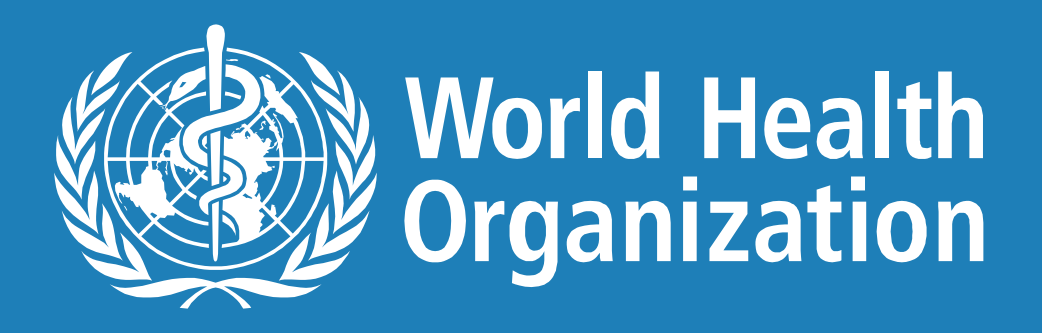

**Last update 08.07. 2021** 

### **Home page**

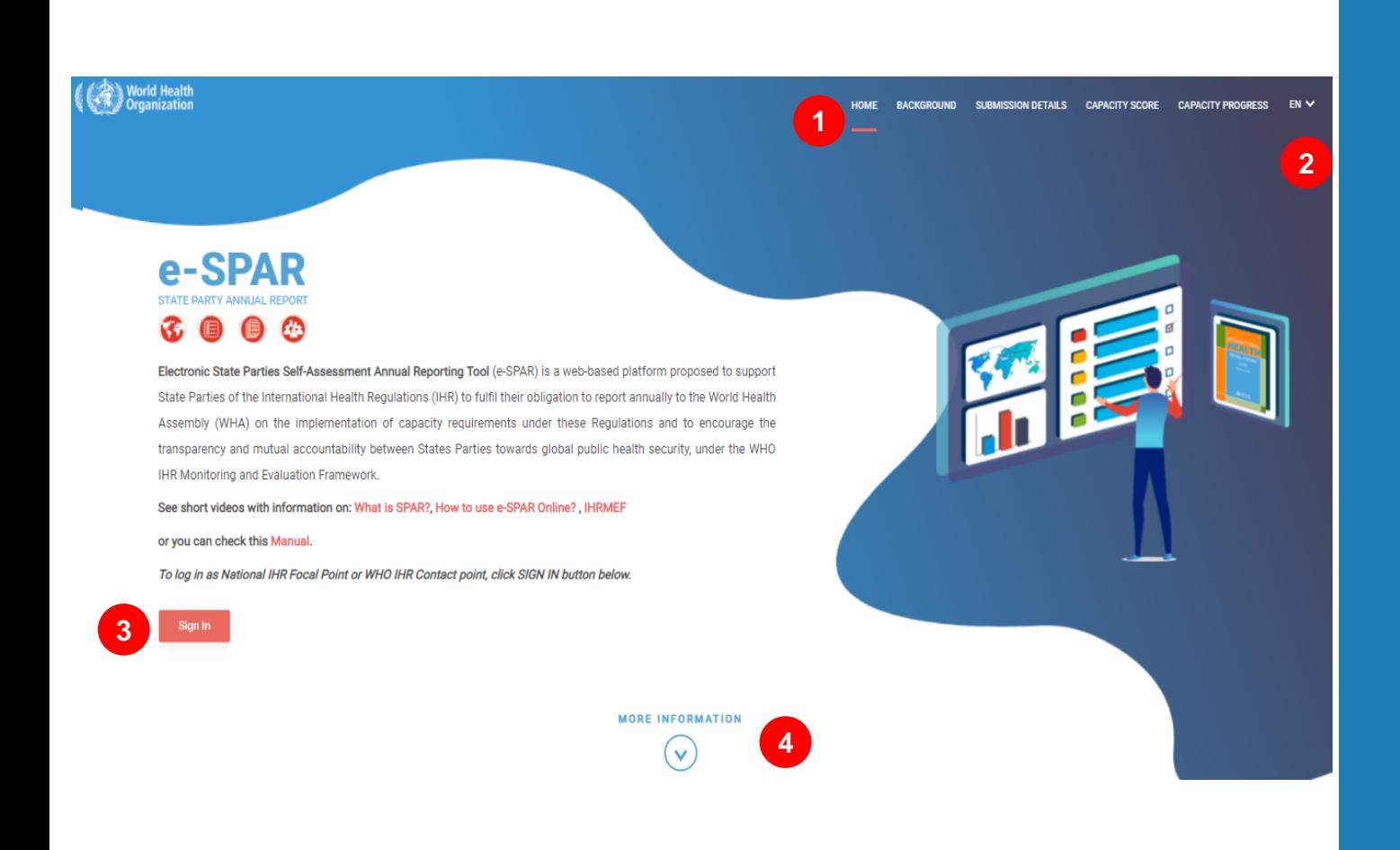

### 1 – navigation menu

2 - interface language selection

3 – Sign In as IHR NFP\* to provide IHR annual report or as Regional contact\*\* to monitor region's related data

4 – navigate to the next page (it's possible to scroll down or use top navigation menu)

\* to sign in as IHR National Focal Point - IHR NFP, a user's e-mail should be registered as ADS account and exist in WHO Contact System

\*\* to sign in as WHO IHR Regional contact, a user should have WIMS account which is created by IHRAdmin (ihrmonitoring@who.int)

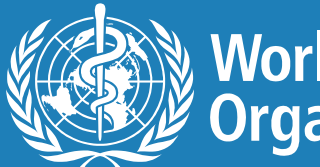

### **Background**

### **World Health**

### HOME RACKGROUND SUBMISSION DETAILS CAPACITY SCORE CAPACITY PROGRESS EN

### About International Health Regulations

The revised International Health Regulations (IHR) are a set of legal instruments designed to ensure and improve the capacity of all signatories or States Parties to prevent, detect, assess, notify, and respond to public health risks and acute events

Under the IHR, States Parties are obliged to develop and maintain minimum core capacities for surveillance and response to any potential public health events of international concern. The success of the IHR in ensuring global public health security depends on their full application, implementation, and compliance by all States Parties.

### About State Party Self-Assessment Annual Reporting tool

States Parties and the Director-General report to the World Health Assembly on the implementation of the IHR. States Parties use a self-assessment tool for their annual reporting called the State Party Self-Assessment Annual Reporting Tool or SPAR.

The SPAR (State Party Self-Assessment Annual Reporting) tool consists of 24 indicators for the 13 IHR capacities needed to detect, assess, notify, report and respond to public health risk and acute events of domestic and international concern. For each of the 13 capacities, one to three indicators are used to measure the status of each capacity. Indicators are further broken down to a few elements called attributes, which further define the indicator at each level.

Mid-year States Parties are informed to initiate the process of self-assessment and reporting to the World Health Assembly, using a multisectoral approach to obtain information from all sectors involved in implementing IHR core capacities.

### 5 – useful links and explanatory documentation to facilitate IHR Annual Report submission

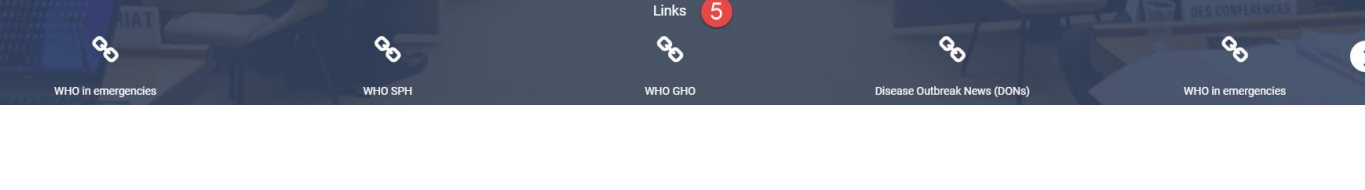

 $\vee$ 

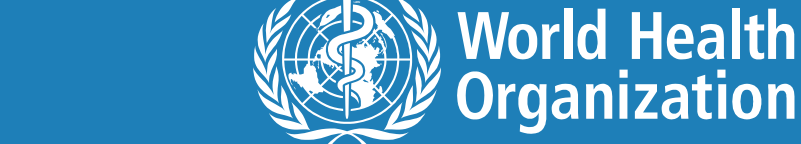

## **Submission details (excel)**

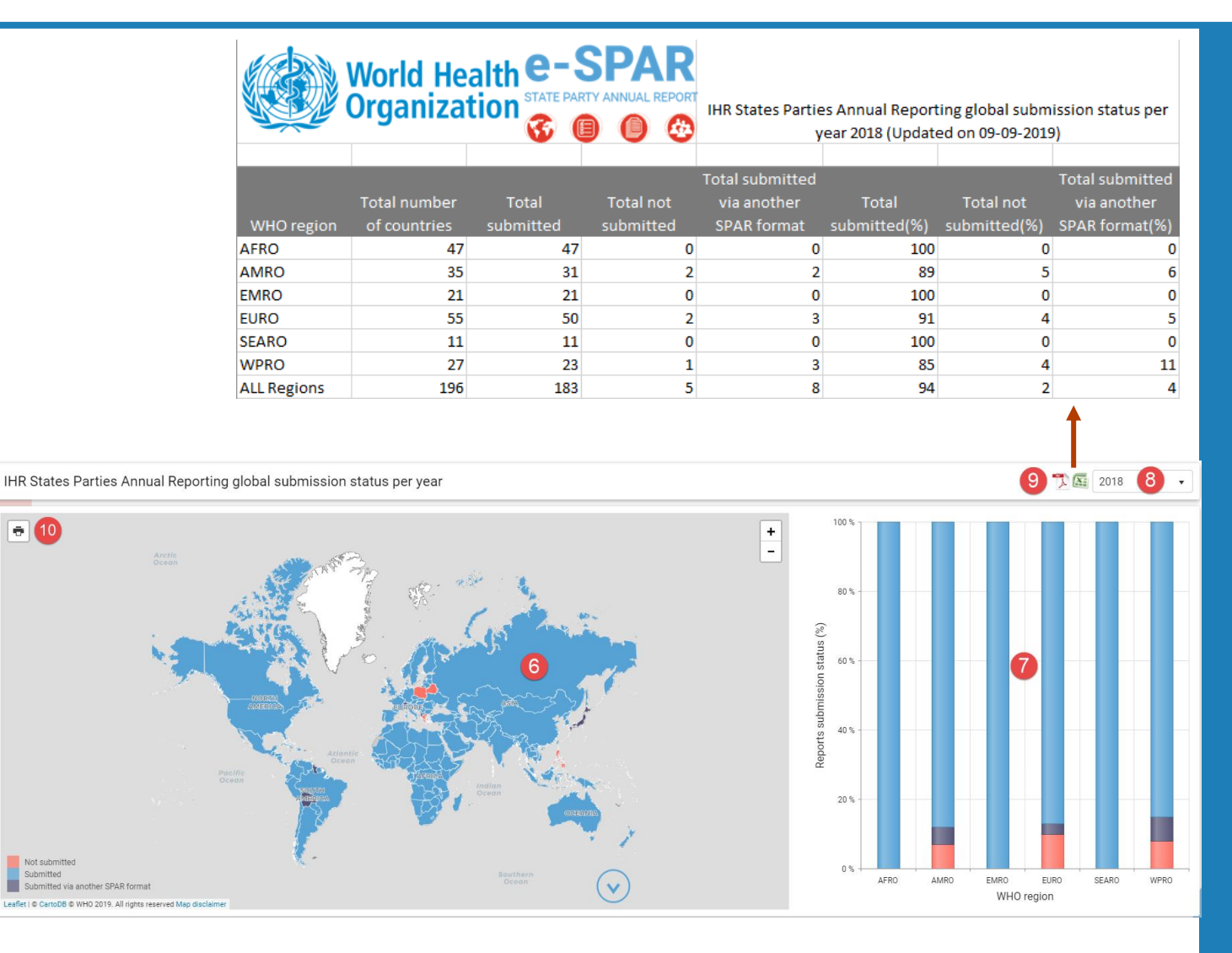

6 – submission status by country (zoom-in to find a particular country)

7 – number of state parties per region *submitted*, *not submitted* or *submitted IHR report via another format*

8 – select past or current year to see live annual submission progress status

9 – export submission status reports to excel or pdf format

10 – export map to pdf format

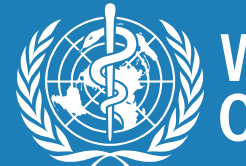

# **Submission details (pdf)**

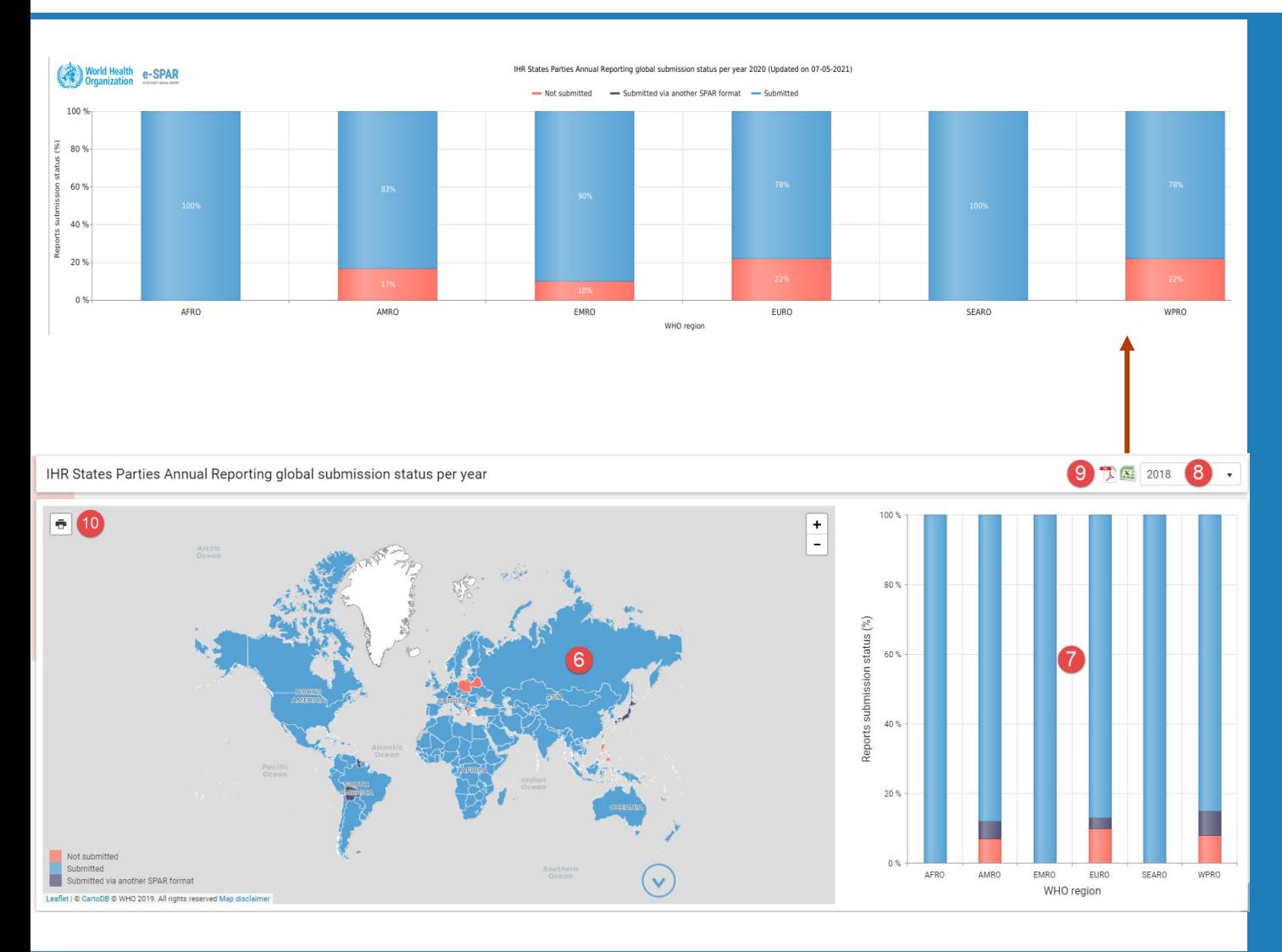

6 – submission status by country (zoom-in to find a particular country)

7 – number of state parties per region *submitted*, *not submitted* or *submitted IHR report via another format*

8 – select past or current year to see live annual submission progress status

9 – export submission status reports to excel or pdf format

10 – export map to pdf format

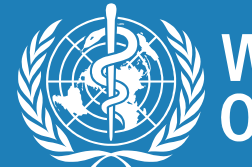

# **Capacity score**

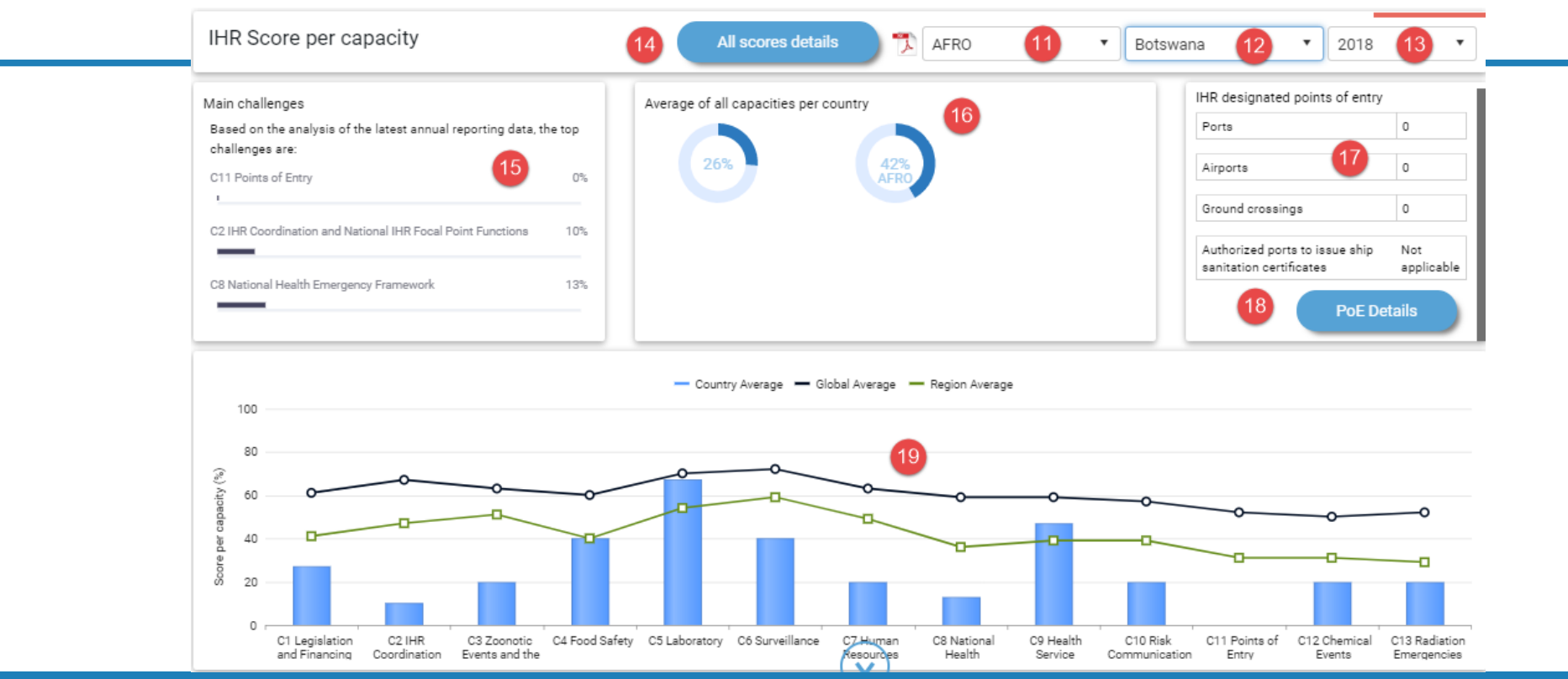

### 11 – WHO regions selection

- 12 State Parties selection
- 13 IHR annual report year selection

14 – extract full report to Excel or PDF formats based on the selected filter (region, country, year)

15 – main challenges (based on the selected filter). Lowest 3 capacities.

**E-SPAR public page manual 6 | <sup>|</sup>** December 6, 2021

16 – average of all capacities per region/country (among state parties submitted annual report)

17 – total number of reported designated PoEs (Points of Entry)

18 – detailed designated PoE report (available only when a country is selected)

19 – average score per capacity per region(s)/country(ies) vs Global/Regional average. It's possible to filter graph's parts by clicking on the legends

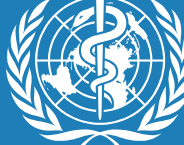

**World Health Organization** 

# **Capacity progress**

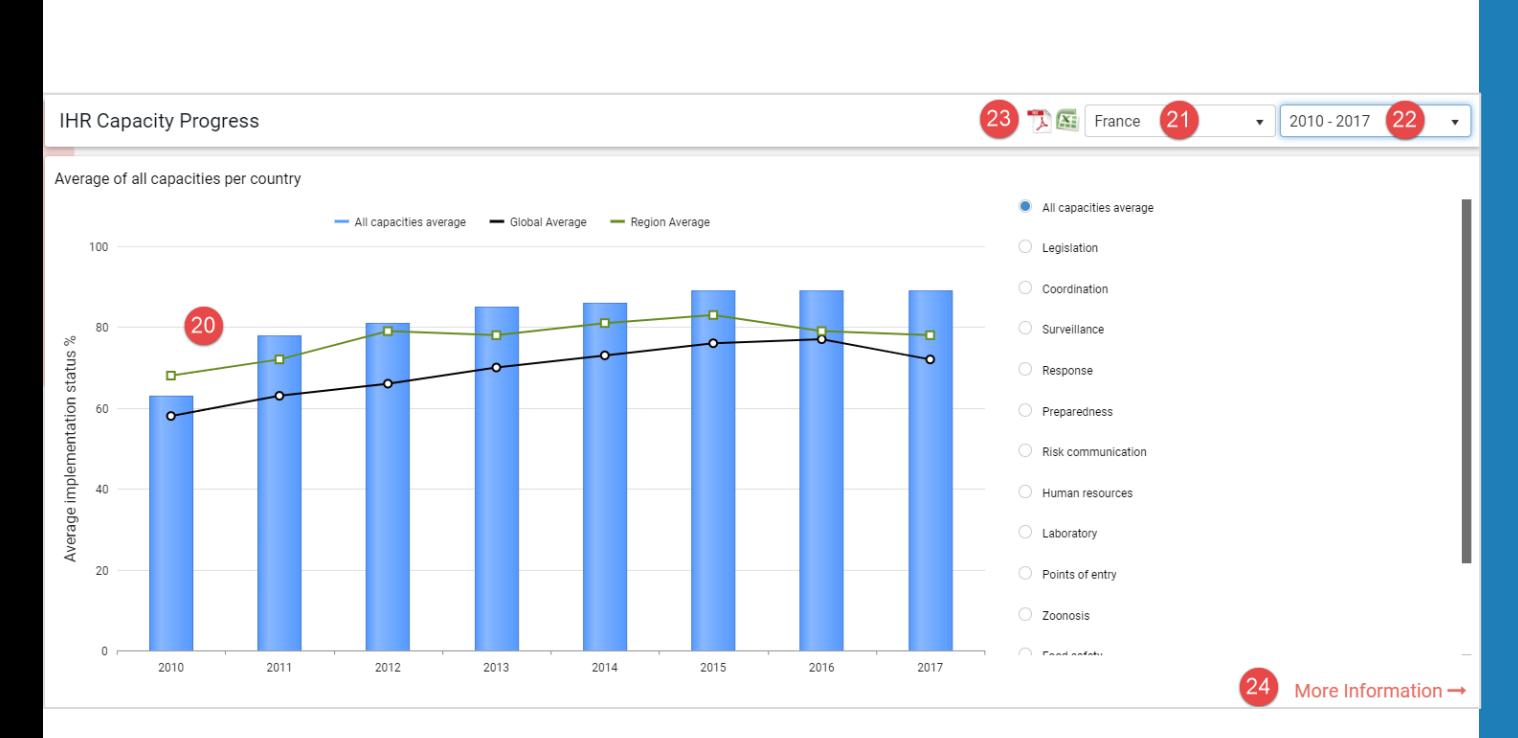

20 – IHR Capacity progress report per country(ies) per capacity over several years 21 – State parties selection 22 – IHR annual report years selection 23 – Report extract to Excel or PDF format 24 – Detailed progress report

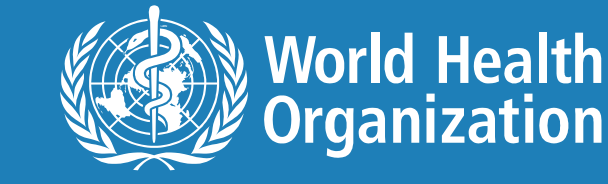

# **Capacity progress > More information**

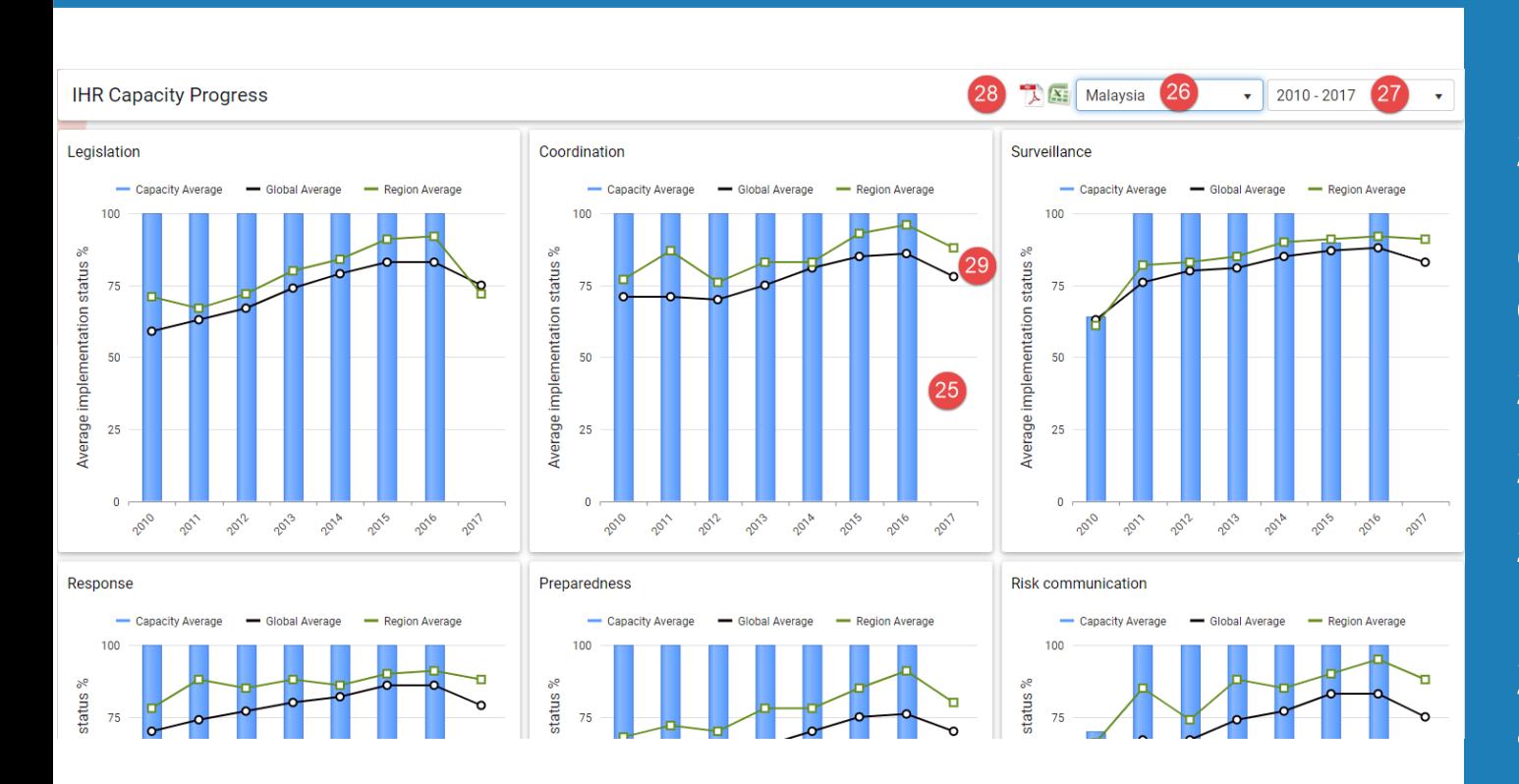

25 – IHR Capacity detailed progress report per country(ies), per capacity over several years 26 – Country selection filter 27 - Years interval 28 – Report extract to Excel or PDF format 29 – Regional/Global average

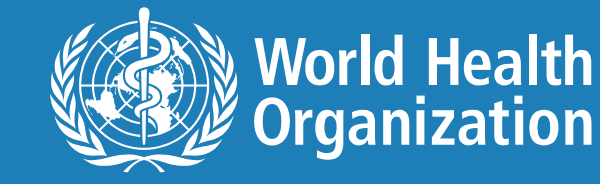